#### Enrico Bertolazzi

Department of Mechanics and Structures Engineering University of Trento via Mesiano 77, I – 38050 Trento, Italy

enrico.bertolazzi@ing.unitn.it

19th March 2002

#### Abstract

The EASYVECTOR package is a simple macro package that provides a C-like syntax for writing vectors or matrices.

### **Contents**

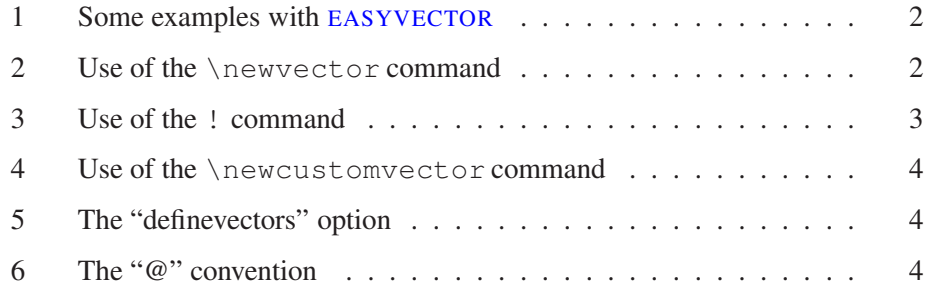

#### 1 Some examples with EASYVECTOR

The package is loaded by means of the usual way:

```
\documentclass{article}
.
.
\usepackage[spacesep,definevectors]{easyvector}
.
.
```
The package option spacesep means that the separator for the indices is the command \smallspace instead of "**,**" (comma).

The package option definevectors means that the command  $\a$ a,...  $\zeta$ zz and  $\A$ A,...,  $\Z$ z are predefined as vectors. It also defines the commands  $\Bbb$ alpha, \Bbeta and so on, as bold greek vectors. The latex commands \aa, \AA, \gg, \ll, \ss, \SS, \tt are saved in the commands \oldxx where **xx** is the name of the old command.

#### 2 Use of the **\newvector** command

The general syntax of \newvector command is

```
\newvector[\cmda,\cmdb]{cmd}
```
or

```
\newvector(a)[cmd]
```
In the first case, it creates the new command (macro)  $\cmd$  cmd which executes  $\@$  cmda when in scalar mode and  $\Lambda$  must be when in vector mode. In the second case it creates a new command \cmd which substitutes the letter \mathit**{a}** when in scalar, mode and \mathbf**{a}** when in vector mode. Scalar mode is activated when \cmd is immediately followed by **[**. In scalar mode everything between **[** and **]** (with balancing) is assumed to be as an index. For example the commands

```
\newvector[\alpha,\beta]{W}
\newvector[X, \mathbb{X}] \\setminus[ \W = (\W[i,j]), \qquad \X = (\X[i,j;k])\]
                      \beta = (\alpha_{i,j}), \quad \mathbf{X} = (X^k_{i,j})
```
The structure of the **[...]** command is the following

 $[i,j,\ldots,k;x,y,\ldots,z]$ 

where  $\mathbf{i}, \mathbf{j}, \dots, \mathbf{k}$  are subscripts and  $\mathbf{x}, \mathbf{y}, \dots, \mathbf{z}$  are superscripts. The comma "**,**" is used as a separator between different indices, and the semi-colon "**;**" separates subscripts and superscripts. There are no limits on the number of indices, and the code is reentrant, as the following example illustrates

\newvector(a)[av] \newvector(b)[bv]  $\lceil \ \{ \av = \pm i \} \rceil$  \av[1,1] & \av[1,2] \cr  $\ar[2,1]$  &  $\ar[2,2]$   $\cr\}$ ,  $\qquad$  $\forall v = \left\{ \begin{array}{c} \frac{1}{i, j; k}, a \end{array} \right\}$  $\setminus$ ]  $\mathbf{a} = \begin{pmatrix} a_{1,1} & a_{1,2} \\ a_{2,1} & a_{2,2} \end{pmatrix}$ *a*2,<sup>1</sup> *a*2,<sup>2</sup>  $\mathbf{b} = \left\{ b^a_{\gamma,b^k_{i,j}} \right\}$ 

### 3 Use of the **!** command

It is possible to enforce vector mode also when using indices by using the character **!** before **[**

```
\newvector(z)[zzz]
\[ \zzz[1,2,3] \neq \zzz![1,2,3] \]
                              z_{1,2,3} \neq \mathbf{z}_{1,2,3}
```
### 4 Use of the **\newcustomvector** command

In some circumstances the command \newcustomvector can be useful. Is is essentially the \newvector command with an extra argument that is a macro to manage the index part.

```
\def\myindex[#1,#2,#3]{_{#1_{#2}}ˆ{#3}}
\newcustomvector[\mathtt{a},\mathbf{a}]{aaa}\myindex
\[\ \aaa[1,2,3], \qquad \aaa[3,2,1], \qquad \aaa \]
                       \mathtt{a}_{1_2}^3, \mathtt{a}_3^1a_{32}^1, a
```
**Important:** For old users (version  $< 0.6$ ) the command \customindex is suppressed and the \newcustomvector is used instead.

### 5 The "definevectors" option

This option defines the following vectors for you:

 $\aa, \bbb, \ldots, \zz$   $\AA, \BB, \ldots, \zz$ \Balpha, \Bbeta, ..., \Bomega

for example

```
\setminus [
  \Balpha[i,j], \quad \Balpha,
  \qquad \B[ i, j], \qquad \BB,\setminus]
                            \alpha_{i,j}, \alpha, B_{i,j}, \beta
```
### 6 The "@" convention

In linear algebra it is common to use the notation  $A_{\bullet,j}$  to denote the vector formed by the  $j<sup>th</sup>$  column of **A**. Note that **A** is in vector format not in scalar format (*A*).

We can use " $\bullet$ " as an index in a vector forcing the vector mode by using  $@$  as follows:

\[ \AA[@,j], \qquad \Balpha[i,j;@] \]  $\mathbf{A}_{\bullet,j}, \qquad \alpha_{i,j}^{\bullet}$